## **SOLID APPLICATIONS**

## SOLIDWORKS Visualize Product Matrix

The table below details the feature differences between SOLIDWORKS Visualize products.

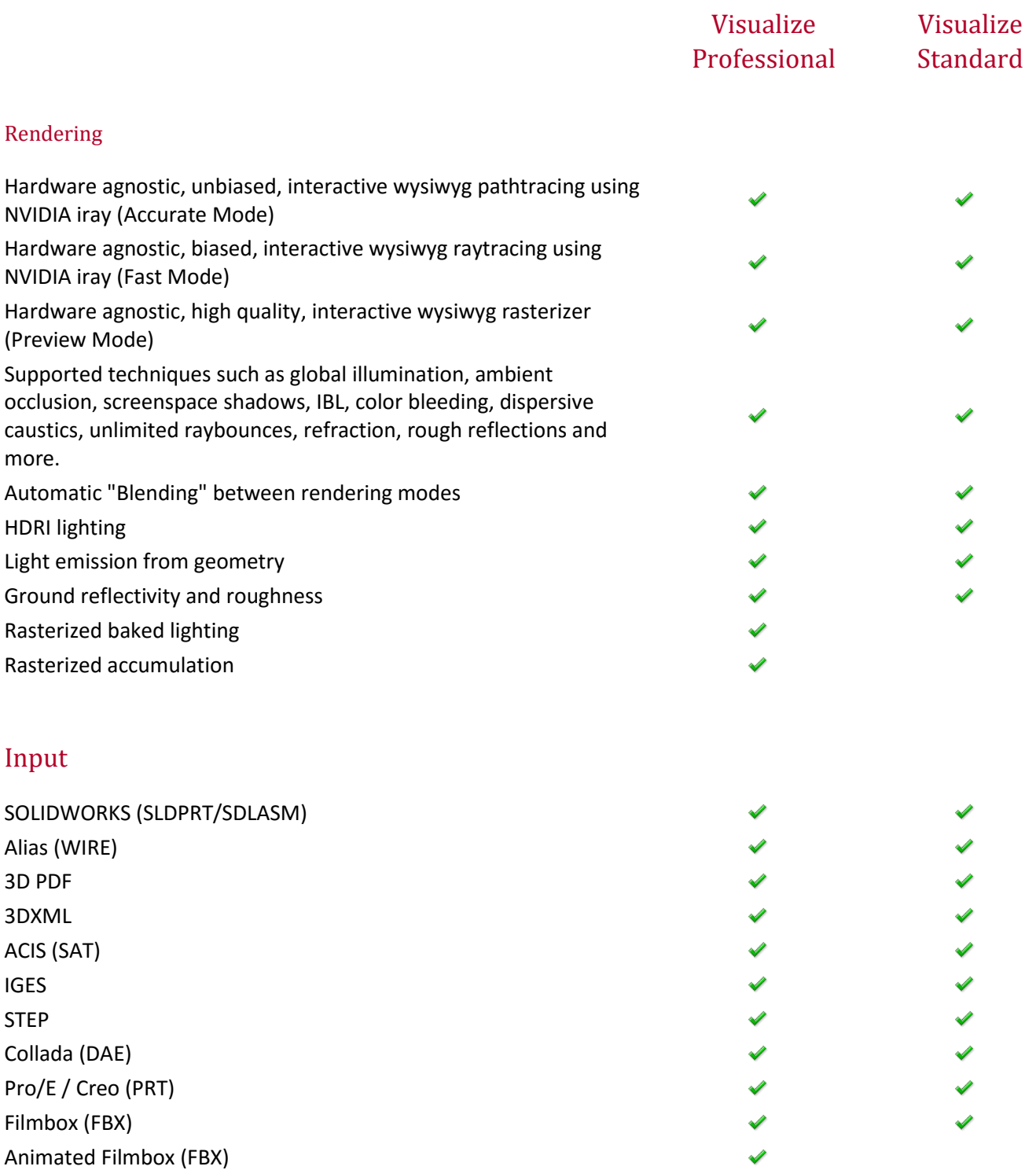

## **www.solidapps.co.uk**

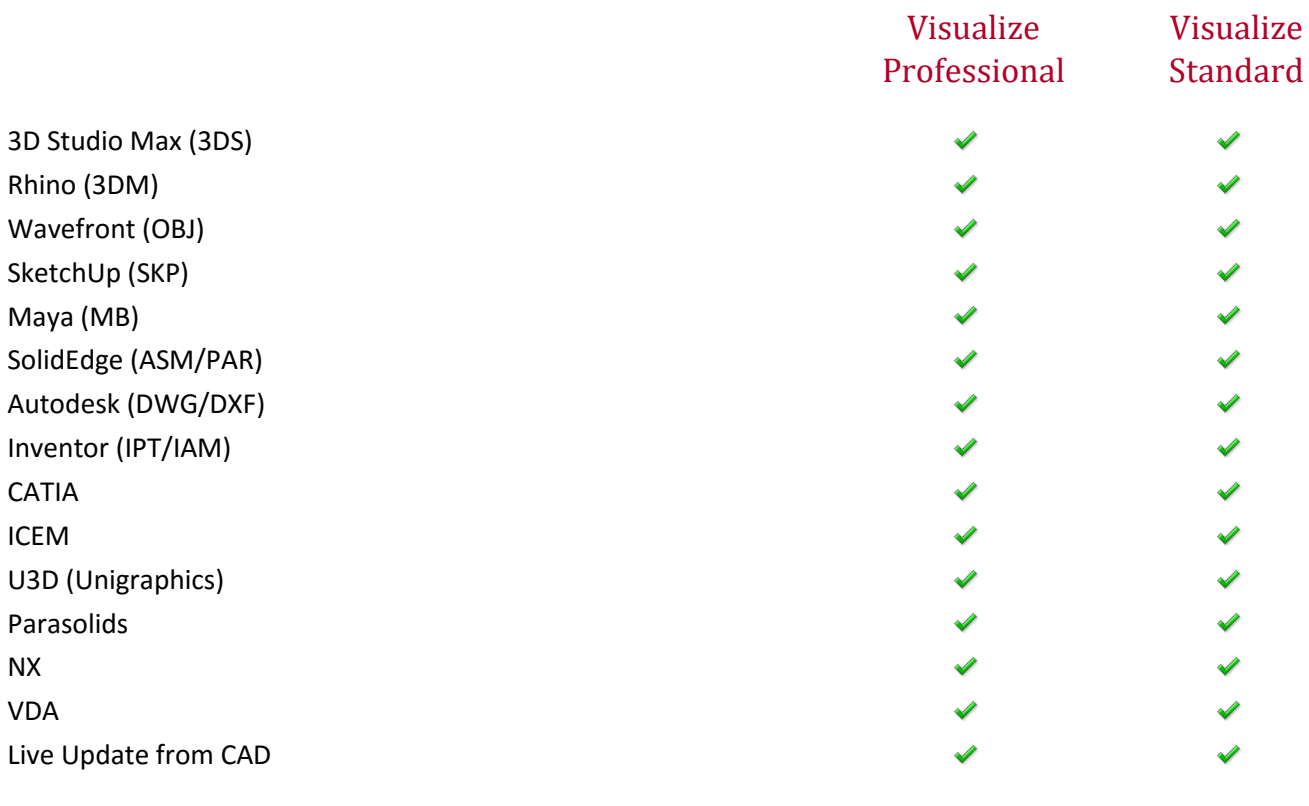

## Output

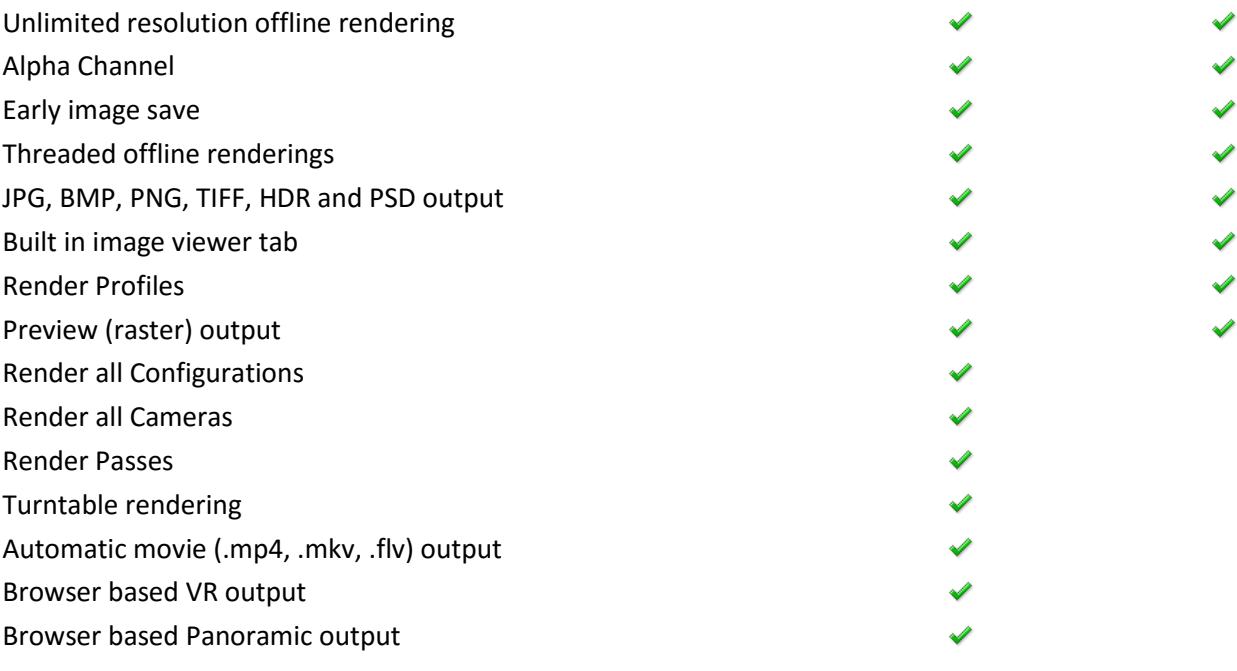

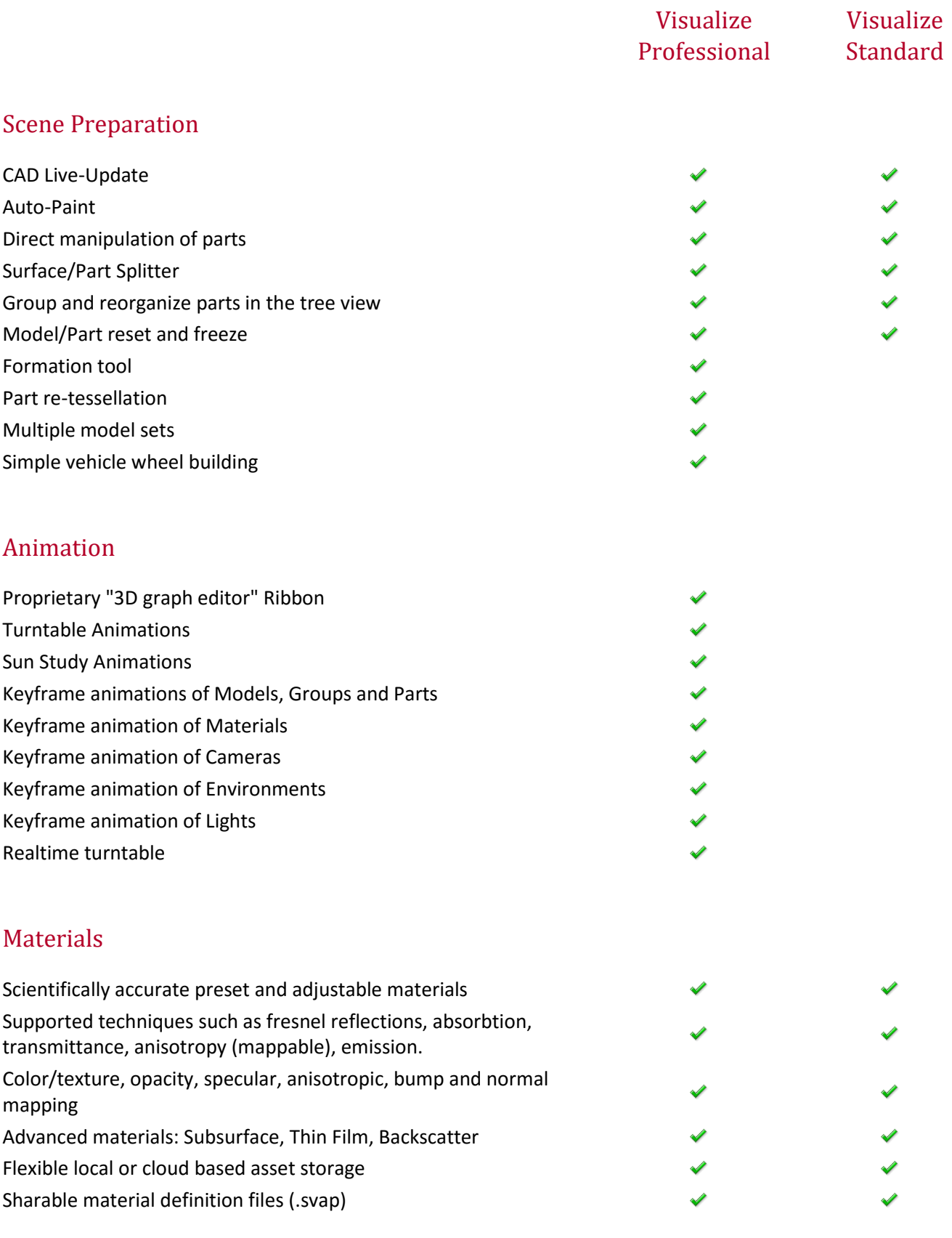

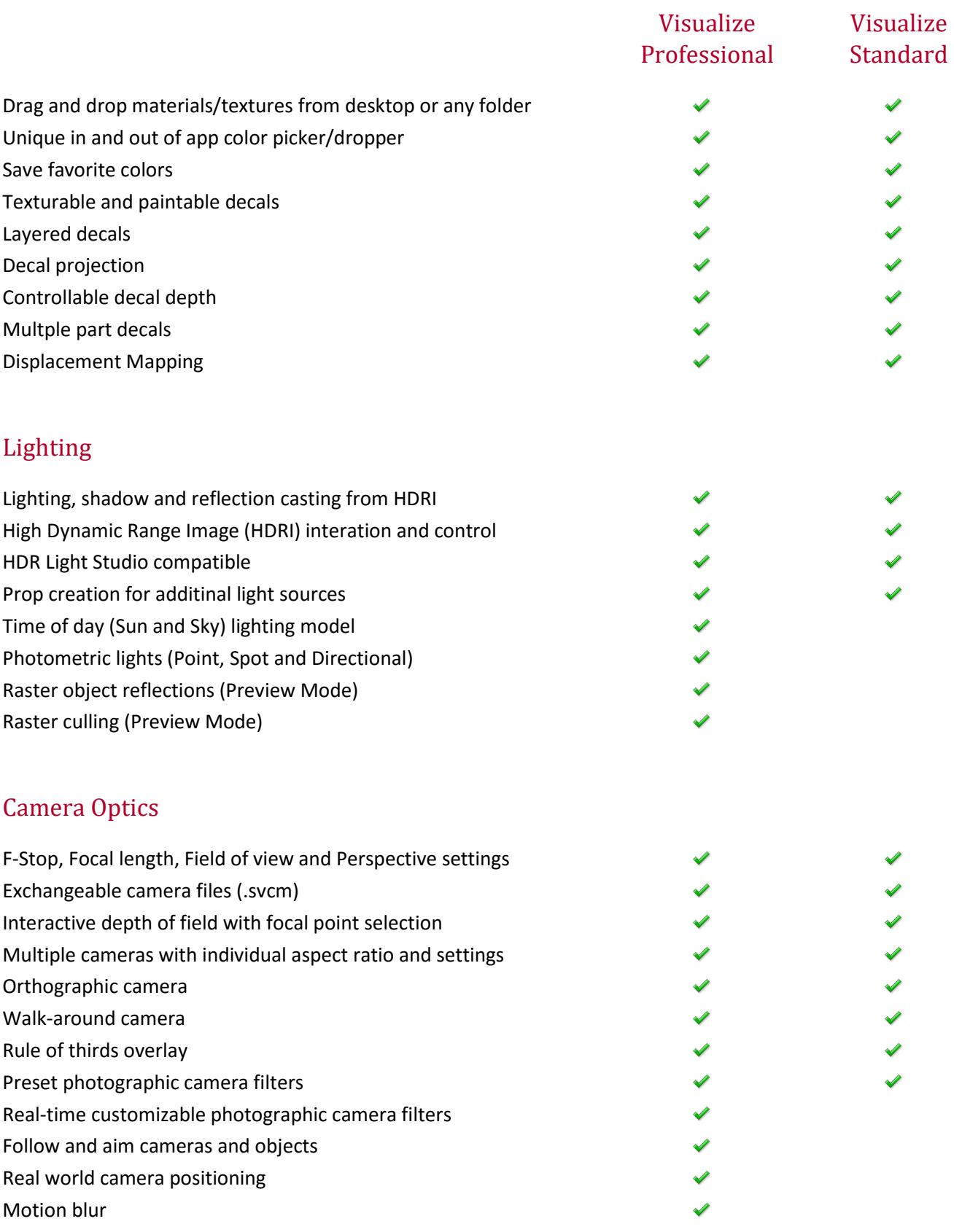

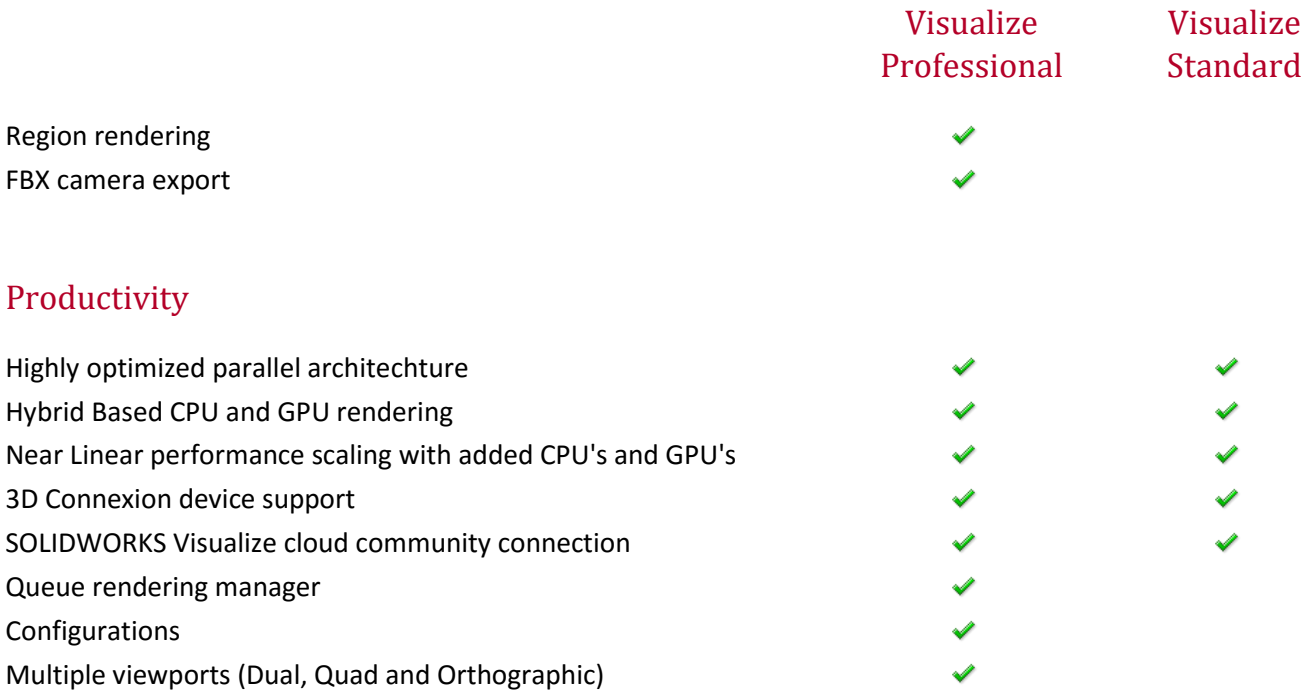